#### Sistemi di elaborazione Architettura del calcolatore

#### entità di elaborazione di elaborazione di estate di estate di estate di estate di estate di estate di estate d<br>Architettura del calcolatore

# Architettura di Von Neumann

- I L'architettura è ancora quella classica sviluppata da Von Neumann nel 1947.
- I L'architettura di Von Neumann riflette le funzionalità richieste da un elaboratore:
	- $\triangleright$  memorizzare i dati e i programmi  $\Longrightarrow$  memoria principale
	- $\rightarrow$  i dati devono essere elaborati  $\Rightarrow$  unità di elaborazione (CPU)
	- $\triangleright$  comunicazione con l'esterno  $\Longrightarrow$  unità di ingresso/uscita (periferiche)
	- $\triangleright$  le componenti del sistema devono scambiarsi informazioni  $\implies$  bus di sistema

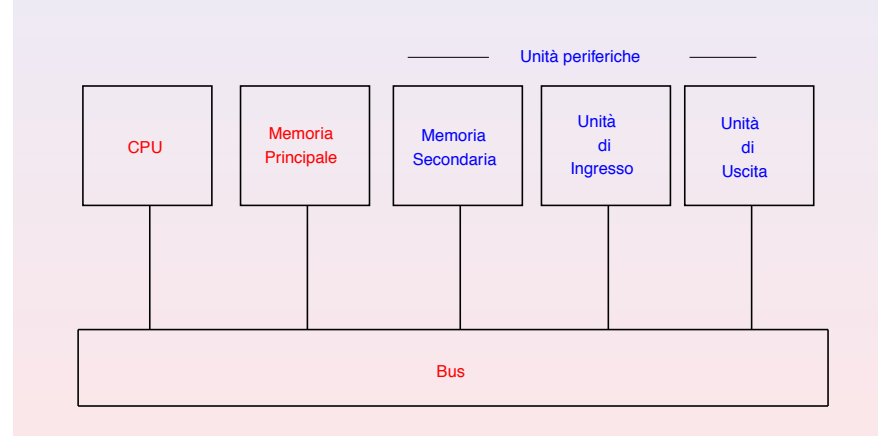

Tra le periferiche evidenziamo la memoria secondaria.

Dott. R. Gori – INFORMATICA 242AA a.a. 2015/16 – pag. 21

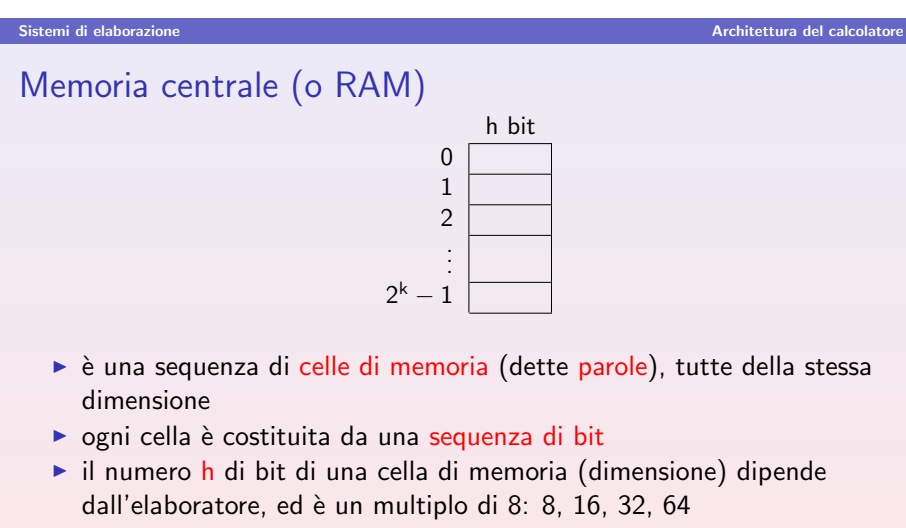

- ▶ ogni cella di memoria è identificata in modo univoco dal suo indirizzo
- $\triangleright$  il numero k di bit necessari per l'indirizzo dipende dal numero di celle di memoria

k bit  $\Longrightarrow$  2<sup>k</sup> celle

### Dott. R. Gori – INFORMATICA 242AA a.a. 2015/16 – pag. 23

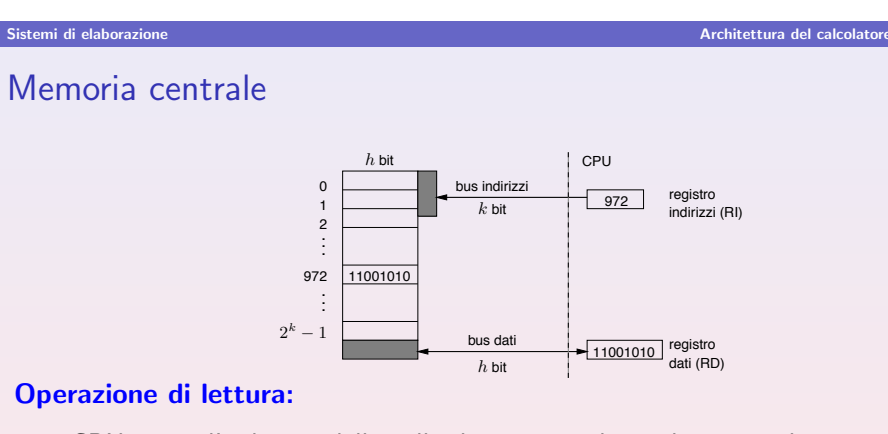

Dott. R. Gori – INFORMATICA 242AA a.a. 2015/16 – pag. 22

- 1. CPU scrive l'indirizzo della cella di memoria da cui leggere nel registro indirizzi (RI)
- 2. esegue l'operazione ("apre i circuiti")
- 3. il valore della cella indirizzata viene trasferito nel registro dati (RD)

Operazione di scrittura: al contrario

Memoria centrale Caratteristiche principali

#### Sistemi di elaborazione all'unità del calcolatore del calcolatore del calcolatore del calcolatore del calcolatore del calcolatore del calcolatore del calcolatore del calcolatore del calcolatore del calcolatore del calcolat

# Memoria secondaria

- $\triangleright$  non volatile
- $\triangleright$  capacità maggiore della memoria centrale (diverse centinaia di GB o pochi TB)
- $\triangleright$  tempo di accesso lento rispetto alla memoria centrale
- $\triangleright$  accesso sequenziale e non casuale
- $\triangleright$  tipi di memoria secondaria: dischi rigidi, floppy, CDROM, CDRW, DVD, nastri, ...

Bus di sistema suddiviso in tre parti:

- $\blacktriangleright$  bus indirizzi:  $k$  bit
- $\blacktriangleright$  bus dati: h bit
- $\blacktriangleright$  bus comandi: trasferisce i comandi tra le varie unità
	- $\implies$  parallelismo (attualmente si arriva a 128 bit)
- 

### Dott. R. Gori – INFORMATICA 242AA a.a. 2015/16 – pag. 26

# **CPU**

# Ciclo dell'unità di controllo

- $\triangleright$  Tutte le attività interne alla CPU sono regolate da un orologio (clock) che genera impulsi regolari ad una certa frequenza (ad es. 800 MHz, 1 GHz, 2 GHz, . . . ).
- $\blacktriangleright$  Il programma è memorizzato in celle di memoria consecutive, sulle quali l'unit`a di controllo lavora eseguendo il ciclo di

### prelievo — decodifica — esecuzione

while macchina in funzione do preleva dalla memoria l'istruzione indirizzata da PC e caricala in IR (aggiorna PC in modo che indirizzi la prossima istruzione)

decodifica l'istruzione in IR

esegui l'istruzione

endwhile

chiamata RAM (random access memory)  $\triangleright$  può essere sia letta che scritta scrittura distruttiva – lettura non distruttiva  $\blacktriangleright$  alta velocità di accesso

 $\rightarrow$  è volatile (si perde il contenuto quando si spegne il calcolatore)

 $\triangleright$  è una memoria ad accesso casuale, ossia il tempo di accesso ad una cella di memoria è indipendente dalla posizione della cella  $\implies$  viene

 $\blacktriangleright$  capacità ordine di GB

Dimensione della memoria: misurata in byte (1 byte=8 bit)

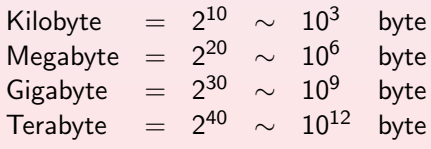

Dott. R. Gori – INFORMATICA 242AA a.a. 2015/16 – pag. 25

#### Sistemi di elaborazione Architettura del calcolatore

# CPU (Central Processing Unit)

- $\triangleright$  coordina le attività di tutte le componenti del calcolatore
- $\triangleright$  interpreta ed esegue le istruzioni del programma
- $\triangleright$  3 componenti principali:

unità logico-aritmetica (ALU): effettua i calcoli

unità di controllo: coordinamento di tutte le operazioni

- registri: celle di memoria ad accesso molto veloce
	- $\triangleright$  registro istruzione corrente (IR): contiene l'istruzione in corso di esecuzione
	- $\triangleright$  contatore di programma (PC): contiene l'indirizzo della prossima istruzione da eseguire
	- $\triangleright$  accumulatori: utilizzati dalla ALU per gli operandi ed il risultato
	- $\triangleright$  registro dei flag: memorizza alcune informazioni sul risultato dell'ultima operazione (carry, zero, segno, overflow, . . . )
	- $\triangleright$  registro interruzioni: utilizzato per la comunicazione con le periferiche
	- ► registro indirizzi (RI) e registro dati (RD) per il trasferimento da e verso la memoria centrale

Sistemi di elaborazione all'unità del calcolatore all'unità del calcolatore del calcolatore Architettura del calcolatore

#### Sistemi di elaborazione Architettura del calcolatore

# CPU - Ciclo dell'unit`a di controllo

# 1. fase di prelievo (fetch)

l'unità di controllo acquisisce dalla memoria l'istruzione indirizzata da PC e aggiorna PC in modo che indirizzi la prossima istruzione  $PC = PC + n$ 

dove n è la lunghezza in byte dell'istruzione prelevata

## 2. fase di decodifica

viene decodificato il tipo di istruzione per determinare quali sono i passi da eseguire per la sua esecuzione

3. fase di esecuzione

vengono attivate le componenti che realizzano l'azione specificata

Dott. R. Gori – INFORMATICA 242AA a.a. 2015/16 – pag. 29

Sistemi di elaborazione Dal codice sorgente al codice macchina

# Dal codice sorgente al codice macchina

I concetti di algoritmo e di programma permettono di astrarre dalla reale struttura del calcolatore, che comprende sequenze di 0 e 1, ovvero un linguaggio macchina.

Livelli di astrazione ai quali possiamo vedere i programmi:

- $\triangleright$  Linguaggio macchina (o codice binario): livello più basso
	- $\triangleright$  un programma è una sequenza di 0 e 1 (suddivisi in parole) che codificano le istruzioni
	- $\blacktriangleright$  dipende dal calcolatore
- $\blacktriangleright$  Linguaggio assemblativo: livello intermedio
	- $\blacktriangleright$  dipende dal calcolatore e le sue istruzioni sono in corrispondenza 1-1 con le istruzioni in linguaggio macchina
	- $\triangleright$  istruzioni espresse in forma simbolica  $\Longrightarrow$  comprensibile da un umano
- $\blacktriangleright$  Linguaggi ad alto livello: (e.g. C, Pascal, C++, Java, Fortran, ...)
	- $\triangleright$  si basano su costrutti non elementari, comprensibili da un umano
	- $\triangleright$  istruzioni più complesse di quelle eseguibili da un calcolatore (corrispondono a molte istruzioni in linguaggio macchina)
	- $\triangleright$  in larga misura indipendenti dallo specifico elaboratore

# Istruzioni

Ogni istruzione è costituita da:

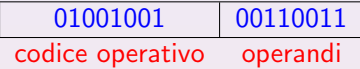

### Tipi di istruzione

- $\blacktriangleright$  istruzioni di trasferimento dati
	- da e verso la memoria centrale
	- ingresso/uscita
- $\blacktriangleright$  istruzioni logico/aritmetiche
- $\blacktriangleright$  istruzioni di controllo
	- istruzioni di salto

Le istruzioni dettano il flusso del programma. Vengono eseguite in sequenza, a meno che non vi sia un'istruzione di controllo che altera il normale flusso (istruzione di salto).

Dott. R. Gori – INFORMATICA 242AA a.a. 2015/16 – pag. 30

Sistemi di elaborazione Dal codice sorgente al codice macchina

Per arrivare dalla formulazione di un problema all'esecuzione del codice che lo risolve, bisogna passare attraverso diversi stadi:

problema (specifica) + algoritmo (pseudo-codice) + codice sorgente (linguaggio ad alto livello) + compilazione — [compilatore] codice oggetto (simile al codice macchina, ma con riferimenti simbolici) + collegamento tra le diverse parti — [collegatore (linker)] codice macchina (eseguibile) + caricamento — [caricatore (loader)] codice in memoria eseguito

Input(X); Input(Y); somma  $= 0$ :  $contactore = 0;$ while (contatore *<* Y)

*{*

*}*

#### Sistemi di elaborazione Dal codice sorgente al codice macchina

## Codifica dell'algoritmo in C

```
#include <stdio.h>
void main (void) {
 int x, y;
 int cont = 0;
 int somma = 0:
 printf("Introduci due interi da moltiplicare\n");
 scanf("%d%d", &x, &y);
 while (\text{cont} < v) {
    somma = somma + x;
    \text{cont} = \text{cont} + 1;
  }
 printf("La somma di %d e %d e' pari a %d\n", x, y, somma);
}
```
Dott. R. Gori – INFORMATICA 242AA a.a. 2015/16 – pag. 34

Sistemi di elaborazione Dal codice sorgente al codice macchina

Dott. R. Gori – INFORMATICA 242AA a.a. 2015/16 – pag. 33

Esempio: dati due interi positivi X ed Y, eseguire il loro prodotto usando

solo le operazioni di somma e sottrazione

somma  $=$  somma  $+ X$ ;

 $\text{contact} = \text{contact} + 1;$ 

Output(somma);

Sistemi di elaborazione Dal codice sorgente al codice macchina

# Linguaggio assembler

Vediamo per comodità un esempio di linguaggio assembler: (corrisponde 1-1 al codice in linguaggio macchina, ma è più leggibile).

### Caricamento dati

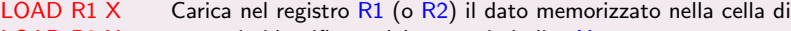

LOAD R2 X memoria identificata dal nome simbolico X

LOAD R1  $\#C$  Carica nel registro R1 la costante numerica C

### Somma e Sottrazione

SUM R1 R2 Somma (sottrae) il contenuto di R2 al contenuto di R1 e SUB R1 R2 memorizza il risultato in R1

### Memorizzazione

STORE R1 X Memorizza il contenuto di R1 (R2) nella cella con nome simbolico X STORE R2 X

# Linguaggio assembler

### Controllo

JUMP  $\overline{A}$  La prossima istruzione da eseguire è quella con etichetta  $\overline{A}$ JUMPZ A Se il contenuto di  $R1$  è uguale a 0, la prossima istruzione da eseguire è quella con etichetta A STOP Ferma l'esecuzione del programma Lettura/Scrittura READ X Legge un dato e lo memorizza nella cella di nome simbolico X

WRITE X Scrive il valore contenuto nella cella di nome simbolico X

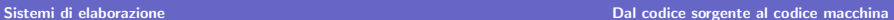

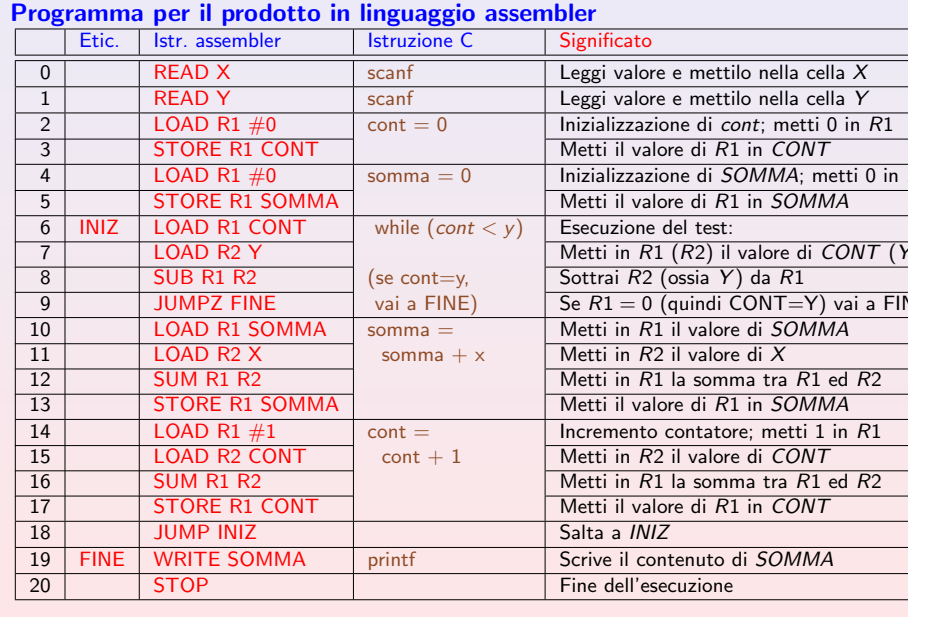

Dott. R. Gori – INFORMATICA 242AA a.a. 2015/16 – pag. 37

Sistemi di elaborazione Dal codice sorgente al codice macchina

# Un esempio di linguaggio macchina

Per semplicità consideriamo istruzioni con al più un operando (un indirizzo di memoria ind)

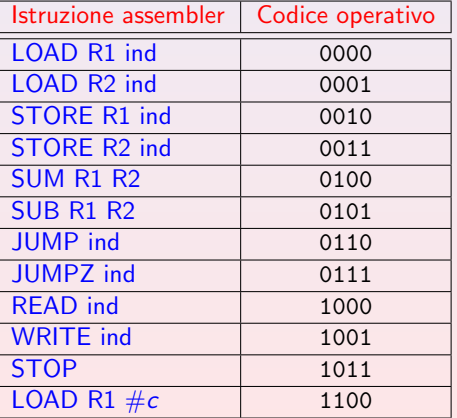

# Osservazioni sul codice assembler

 $\triangleright$  ad una istruzione C corrispondono in genere più istruzioni assembler (e quindi linguaggio macchina)

### **Esempio:** somma = somma +  $\times$

- $\implies$  1. carica il valore di X in un registro
	- 2. carica il valore di *SOMMA* in un altro registro
	- 3. effettua la somma tra i due registri
	- 4. memorizza il risultato nella locazione di memoria di *SOMMA*
- $\triangleright$  JUMP e JUMPZ interrompono la sequenzialità delle istruzioni
- $\blacktriangleright$  In realtà il compilatore (ed il linker) genera linguaggio macchina
	- $\triangleright$  ogni istruzione è codificata come una sequenza di bit
	- $\rightarrow$  ogni istruzione occupa una (o più celle di memoria)
	- $\triangleright$  istruzione costituita da 2 parti:
		- codice operativo operandi

Dott. R. Gori – INFORMATICA 242AA a.a. 2015/16 – pag. 38

Sistemi di elaborazione Dal codice sorgente al codice macchina

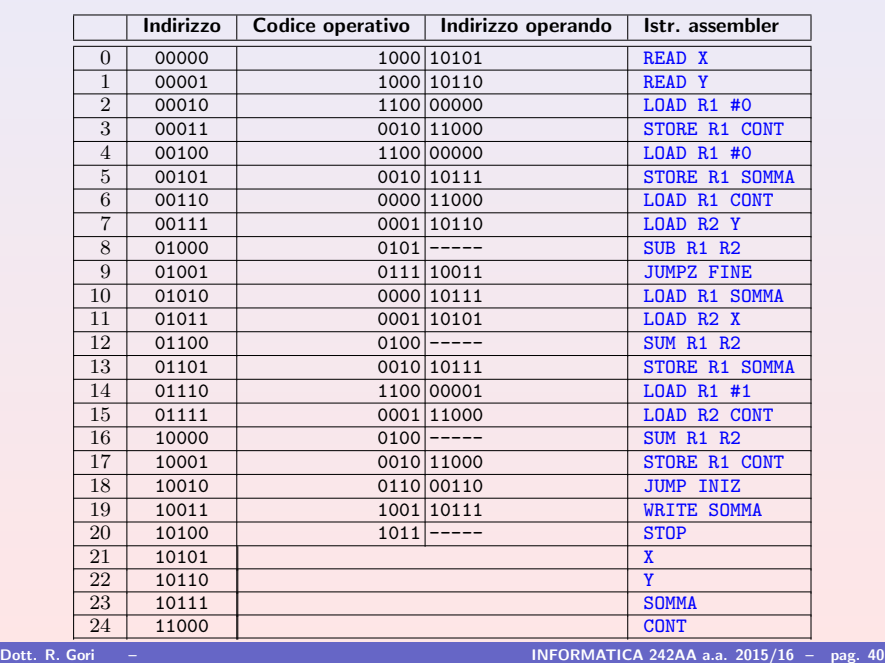